### **Transactions and Failure Recovery 2**

Instructor: Matei Zaharia

### **CustomTable Showcase**

### **Outline**

Recap from last time

Redo logging

Undo/redo logging

External actions

Media failures

### **Outline**

Recap from last time

Redo logging

Undo/redo logging

External actions

Media failures

### **Defining Correctness**

**Constraint:** Boolean predicate about DB state (both logical & physical data structures)

**Consistent DB:** satisfies all constraints

### **Transaction: Collection of Actions that Preserve Consistency**

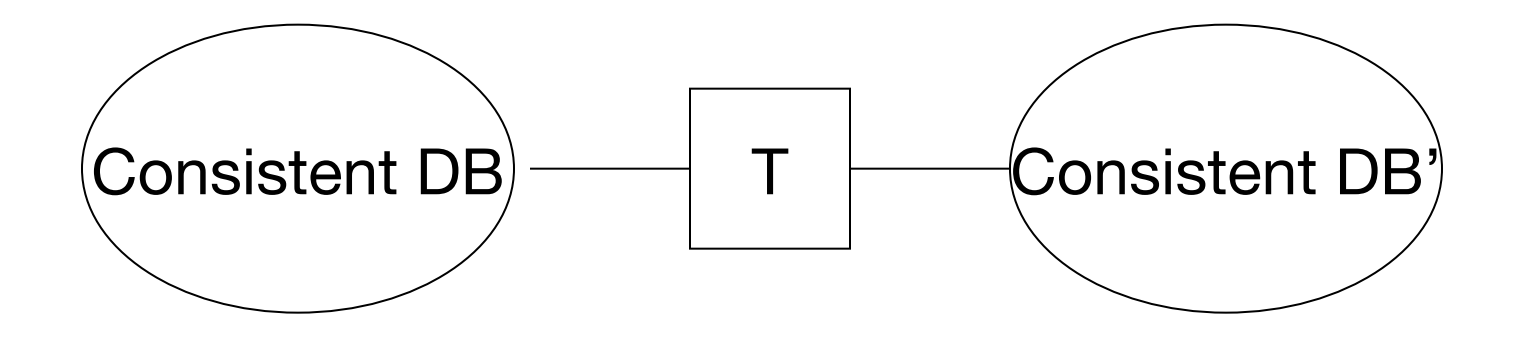

### **Our Failure Model**

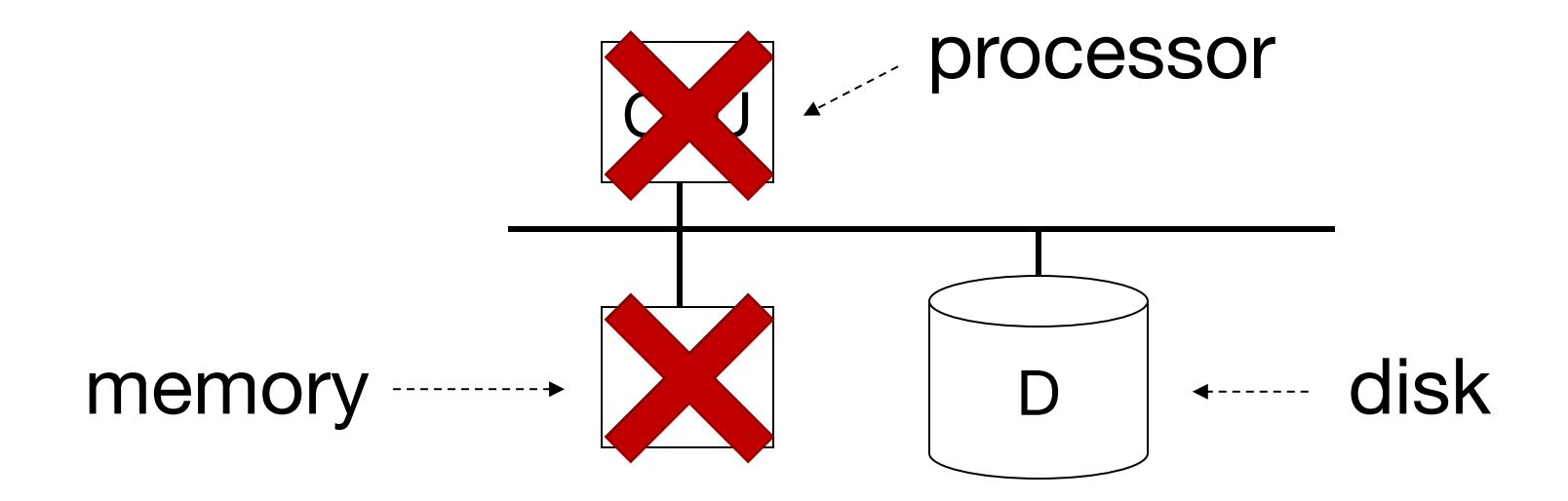

### Fail-stop failures of CPU & memory, but disk survives

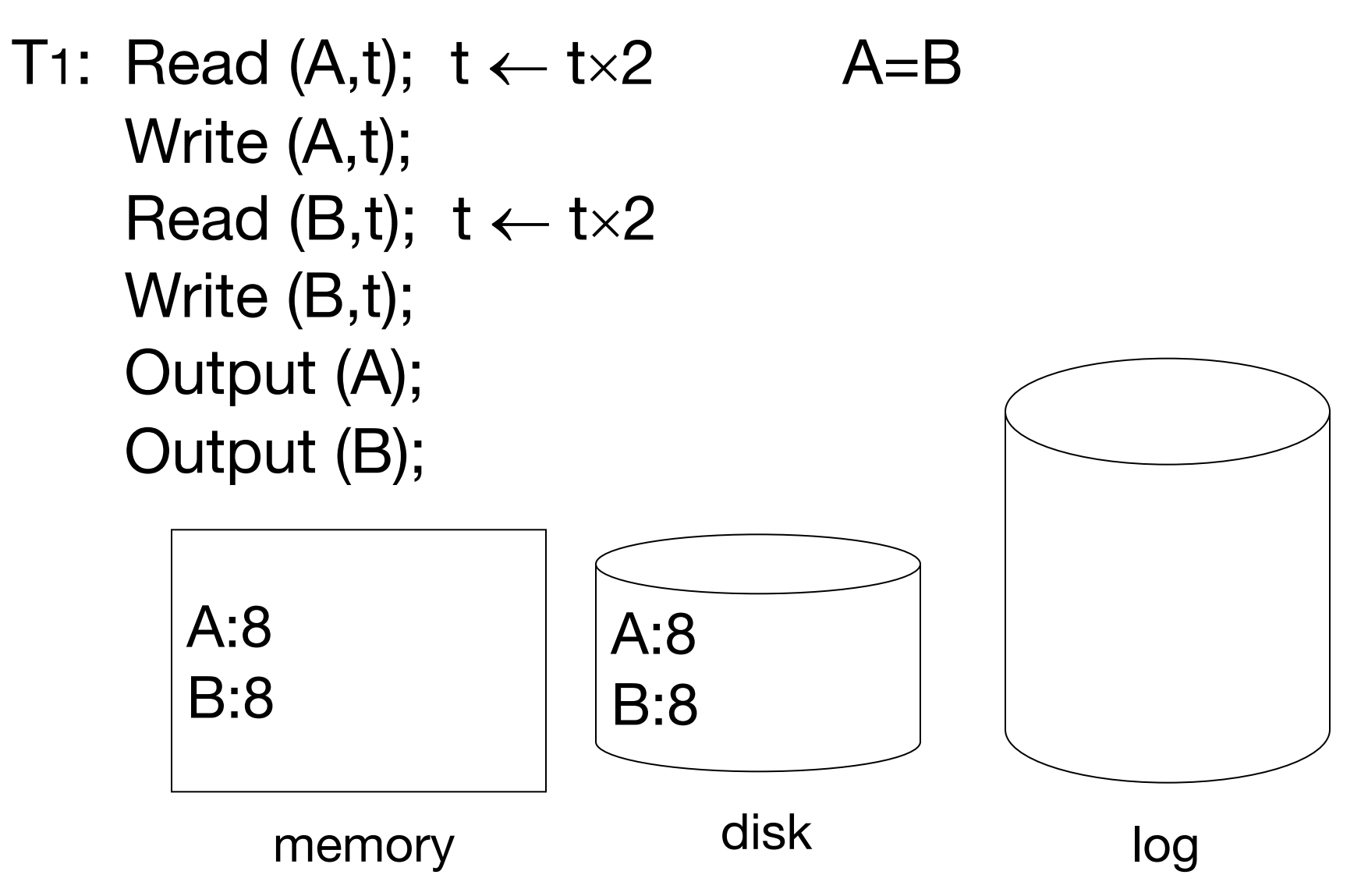

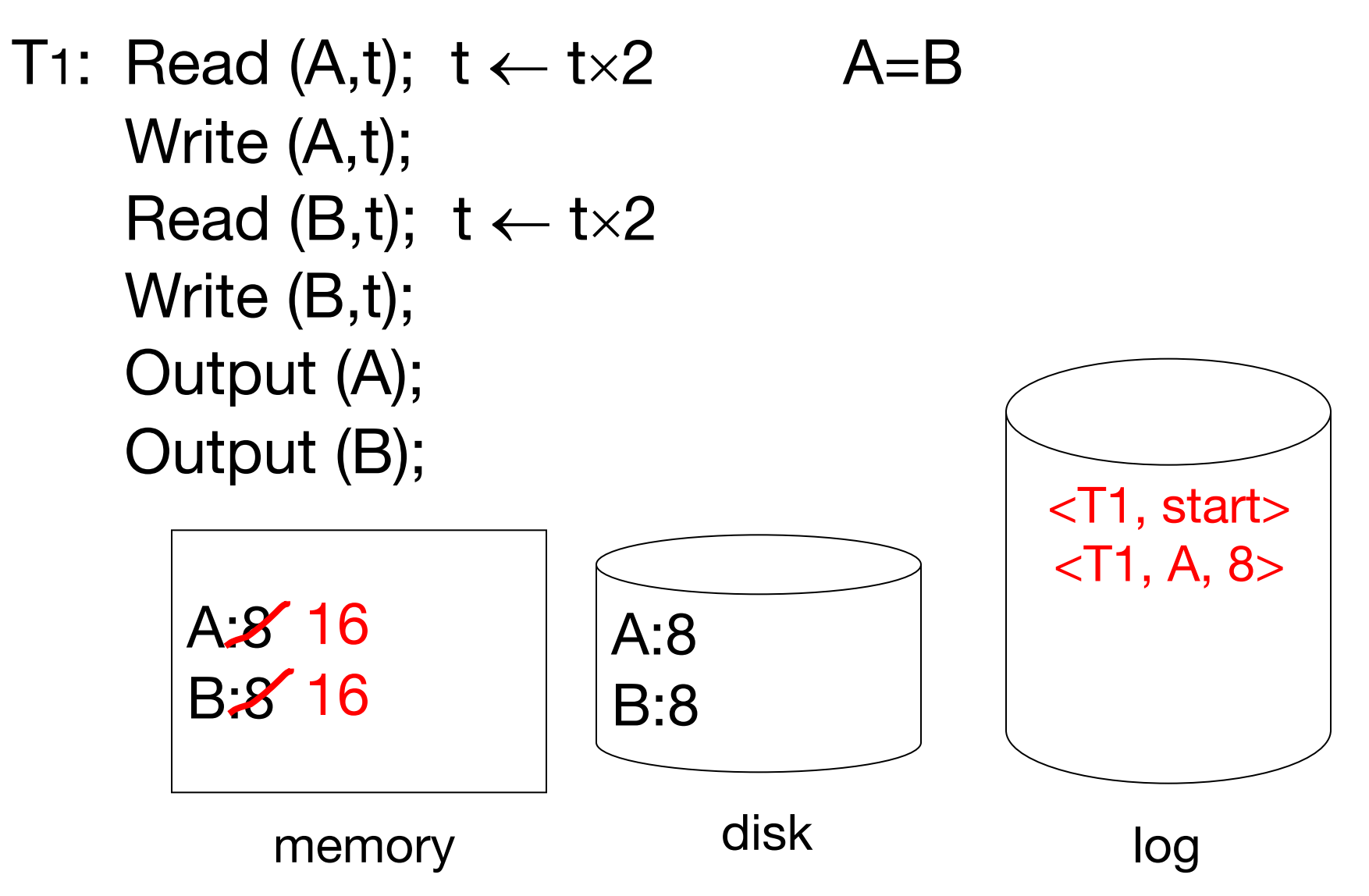

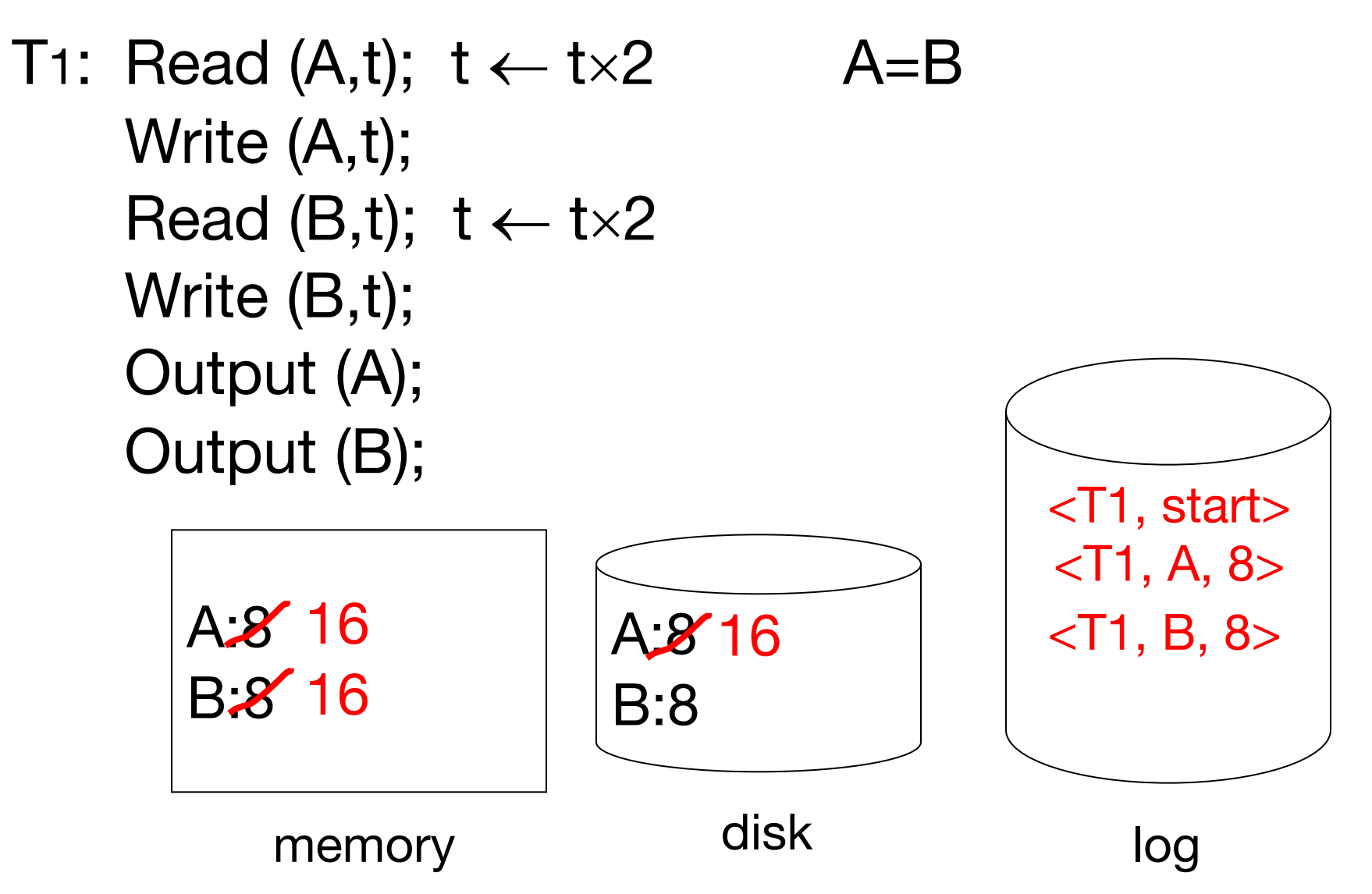

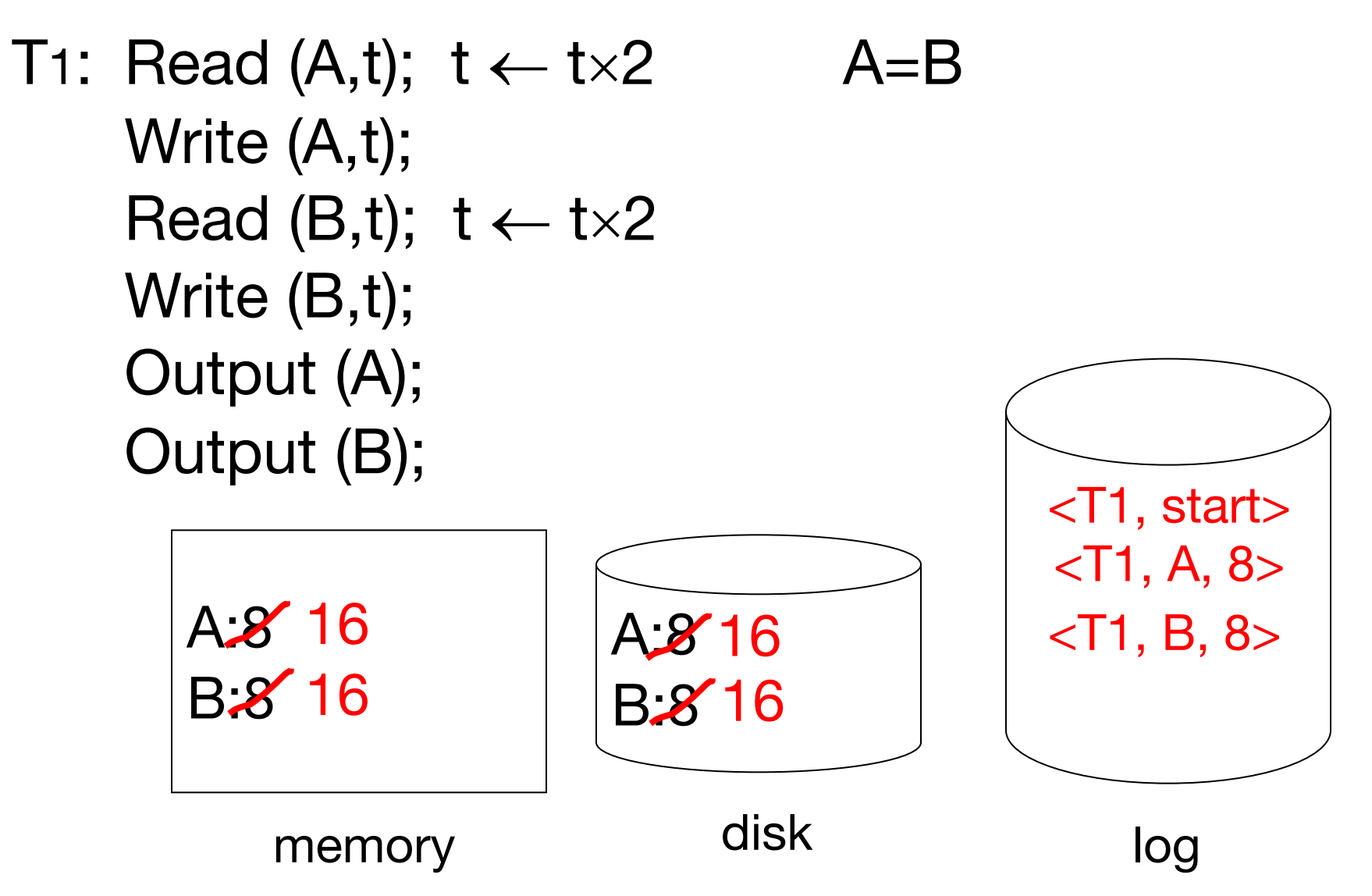

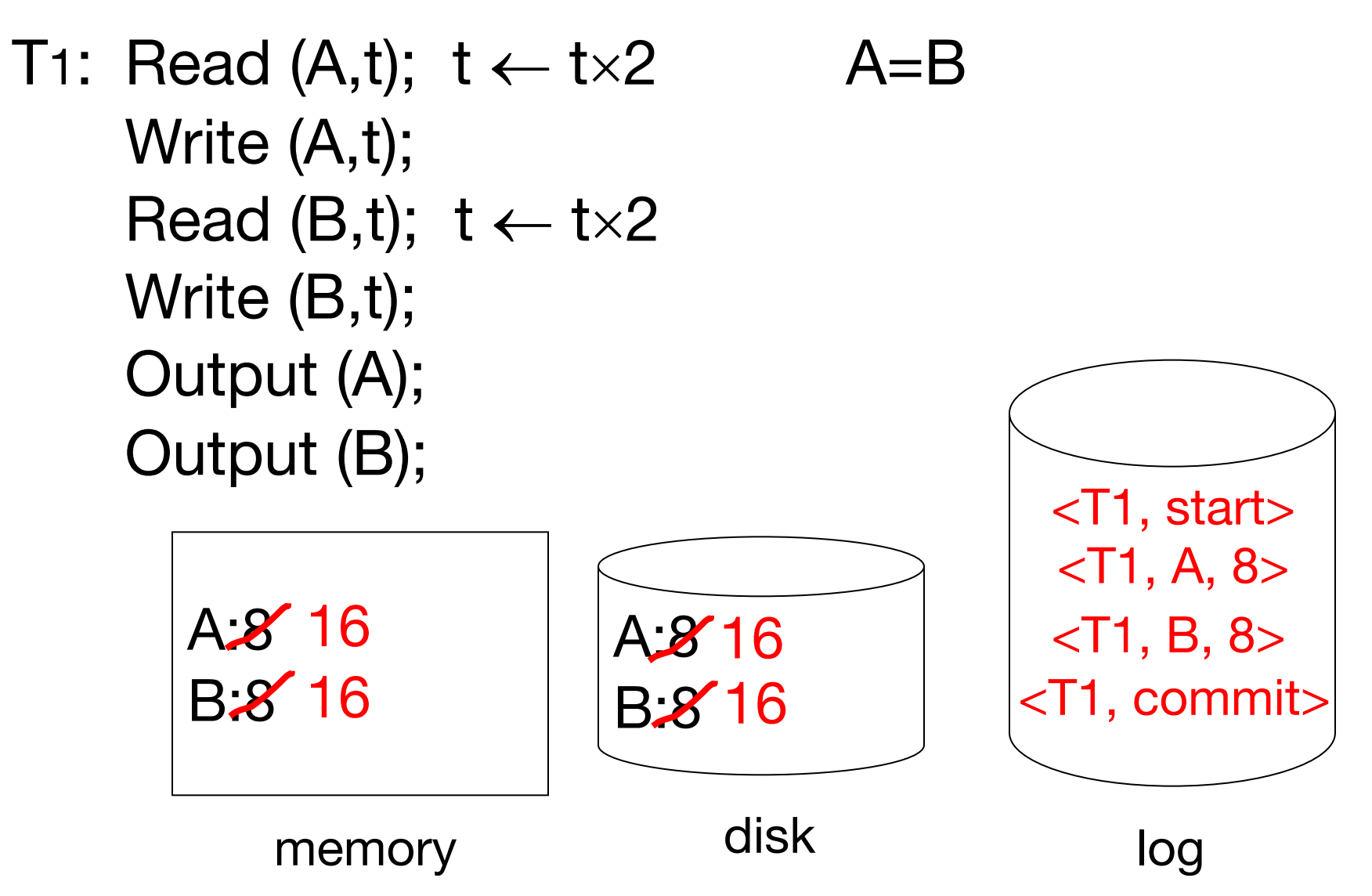

T1: Read(A,t);  $t \leftarrow t \times 2$ ; write (A,t); Read(B,t);  $t \leftarrow t \times 2$ ; write (B,t); Output(A); Output(B)

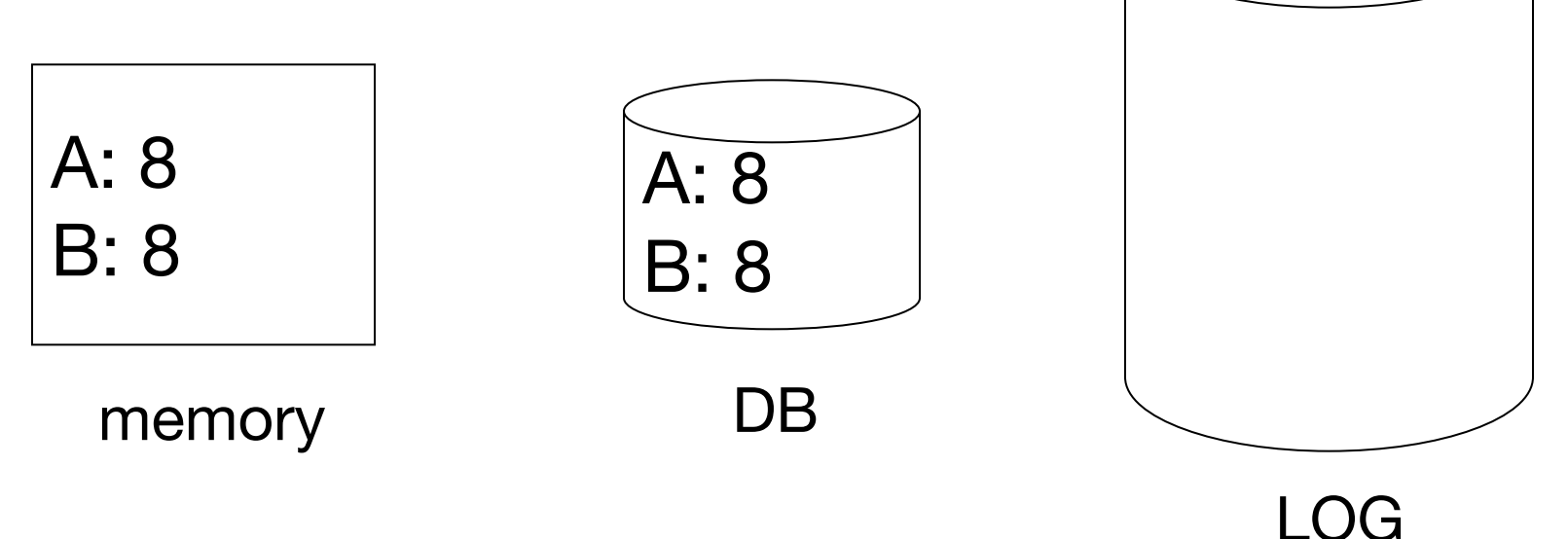

T1: Read(A,t);  $t \leftarrow t \times 2$ ; write (A,t); Read(B,t);  $t \leftarrow t \times 2$ ; write (B,t); Output(A); Output(B) A: 8 16 B: 8 16 A: 8 <T1, start>  $\langle$ T1, A, 16 $>$  $\langle$ T1, B, 16 $>$ 

B: 8 memory DB <T1, commit>

LOG

T1: Read(A,t);  $t \leftarrow t \times 2$ ; write (A,t); Read(B,t);  $t \leftarrow t \times 2$ ; write (B,t); Output(A); Output(B) <T1, start> output

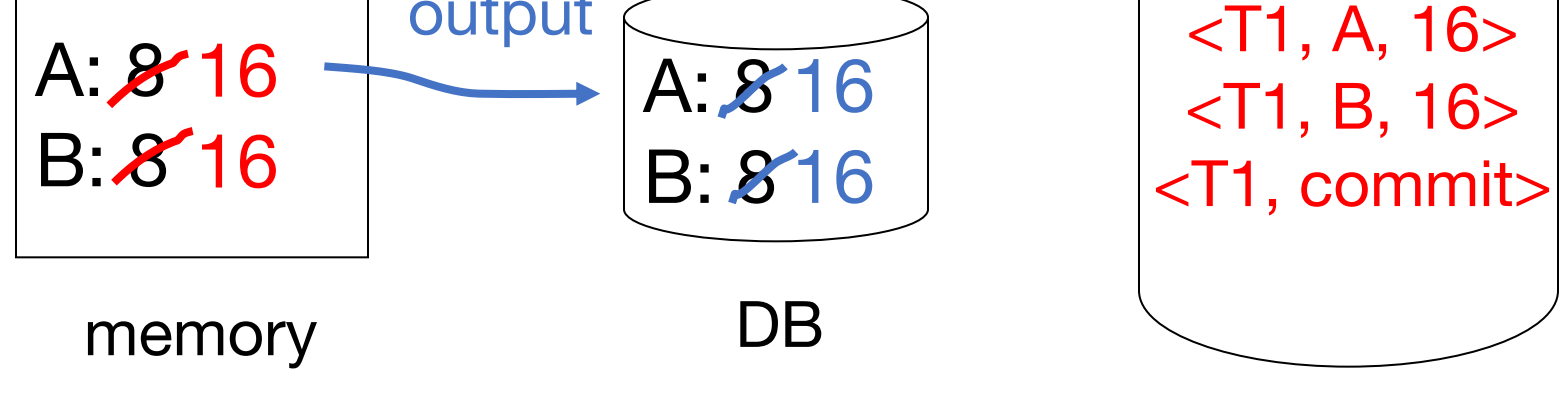

T1: Read(A,t);  $t \leftarrow t \times 2$ ; write (A,t); Read(B,t);  $t \leftarrow t \times 2$ ; write (B,t); Output(A); Output(B)

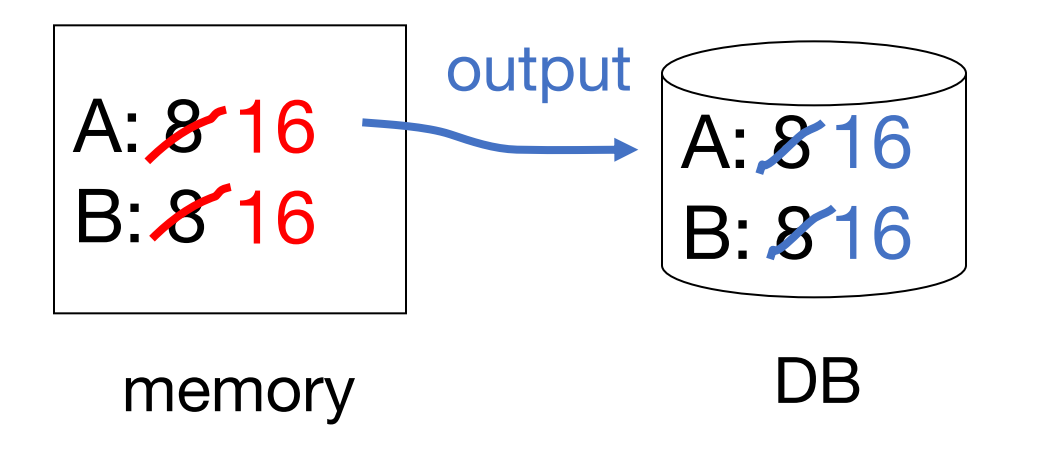

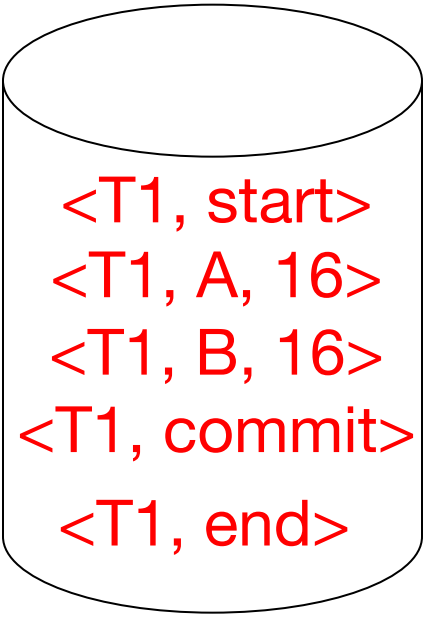

#### LOG

# **Redo Logging Rules**

- 1. For every action, generate redo log record (containing new value)
- 2. Before X is modified on disk (in DB), all log records for transaction that modified X (including commit) must be on disk
- 3. Flush log at commit
- 4. Write END record after DB updates are flushed to disk

### **Recovery Rules: Redo Logging**

(1) Let  $S =$  set of transactions with <Ti, commit> and no <Ti, end> in log

(2) For each  $\langle Ti, X, v \rangle$  in log, in forward order  $(earliest \rightarrow latest)$  do: - if Ti  $\in$  S then  $\mid$  Write(X, v) Output(X)

(3) For each Ti  $\in$  S, write  $\lt$ Ti, end>

# **Combining <Ti, end> Records**

Want to delay DB flushes for hot objects

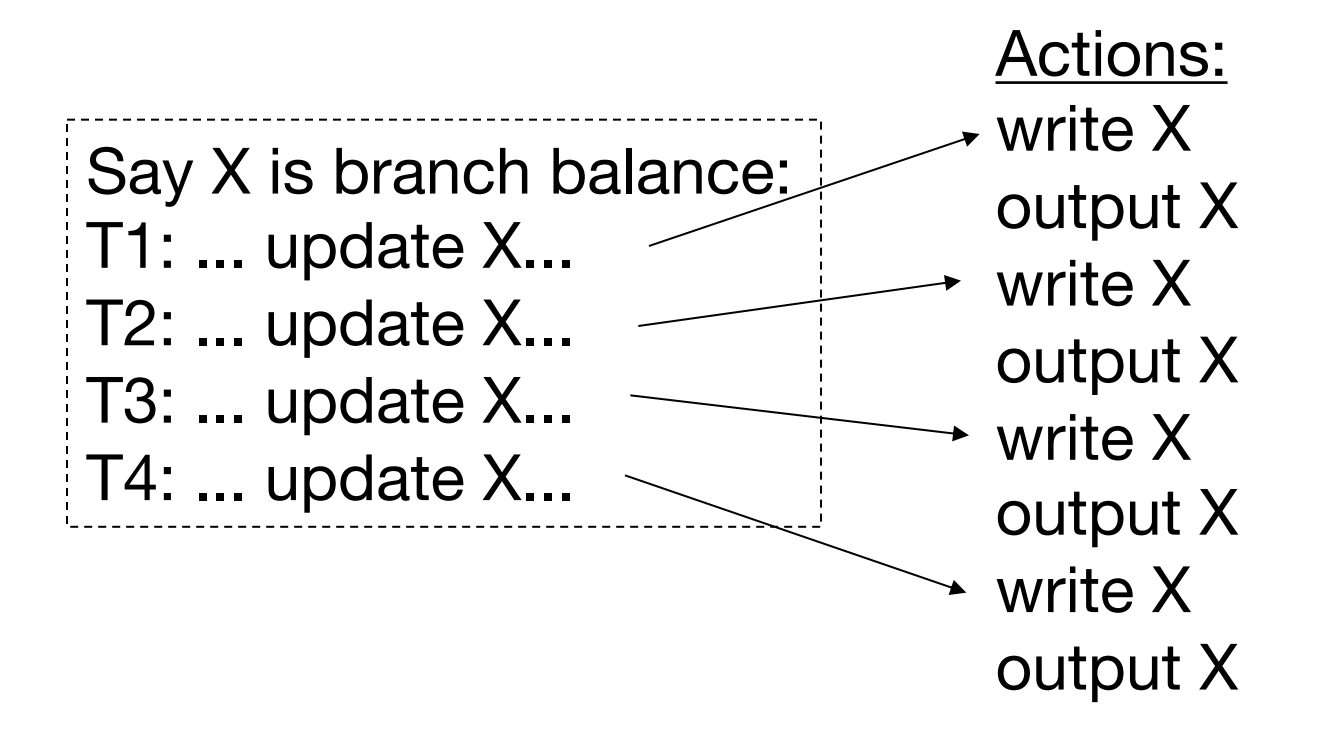

# **Combining <Ti, end> Records**

Want to delay DB flushes for hot objects

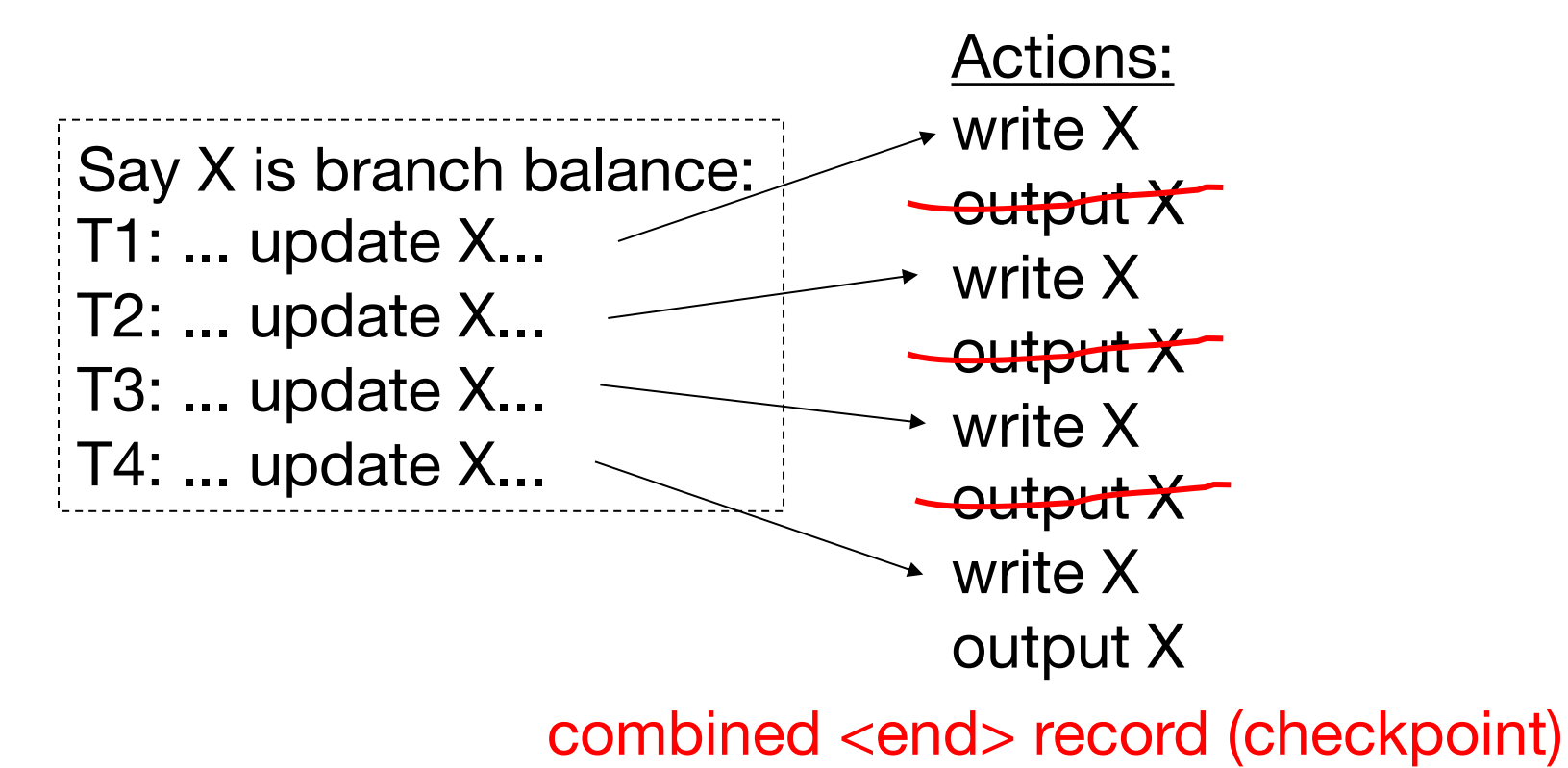

# **Solution: Checkpoints**

Simple, naïve checkpoint algorithm:

- 1. Stop accepting new transactions
- 2. Wait until all transactions finish
- 3. Flush all log records to disk (log)
- 4. Flush all buffers to disk (DB) (do not discard buffers)
- 5. Write "checkpoint" record on disk (log)
- 6. Resume transaction processing

### **Redo Logging: What To Do at Recovery?**

Redo log (disk):

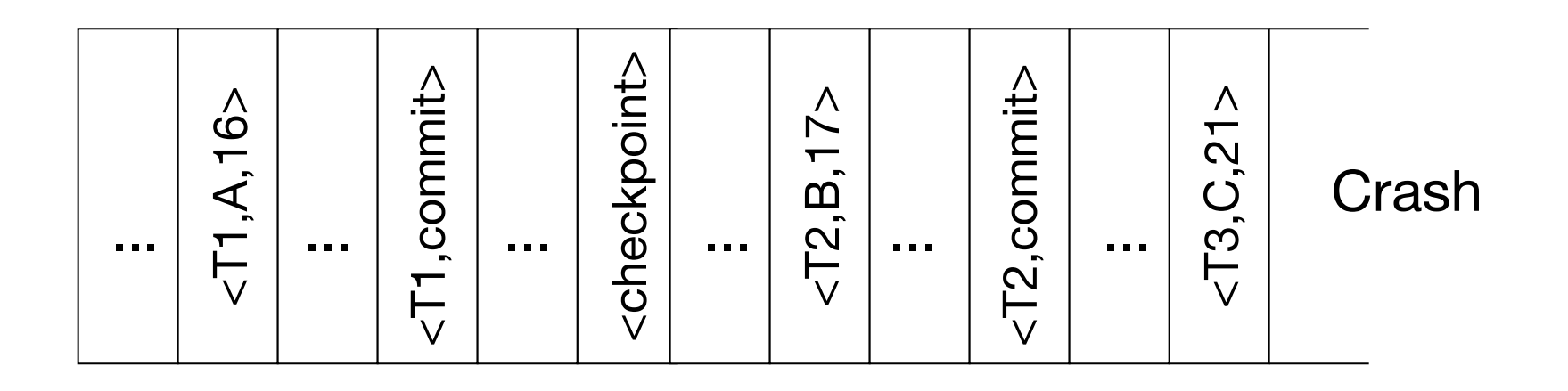

### **Redo Logging: What To Do at Recovery?**

Redo log (disk):

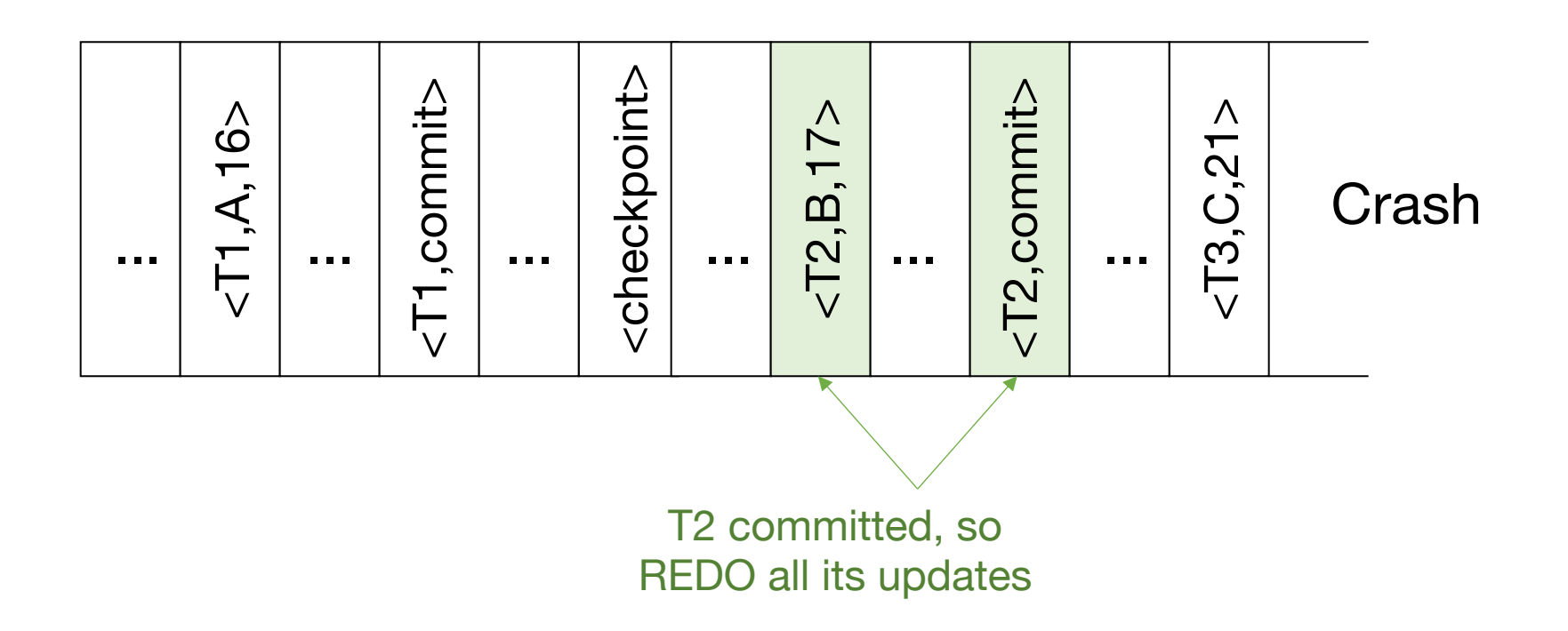

### **Redo Logging: What To Do at Recovery?**

Redo log (disk):

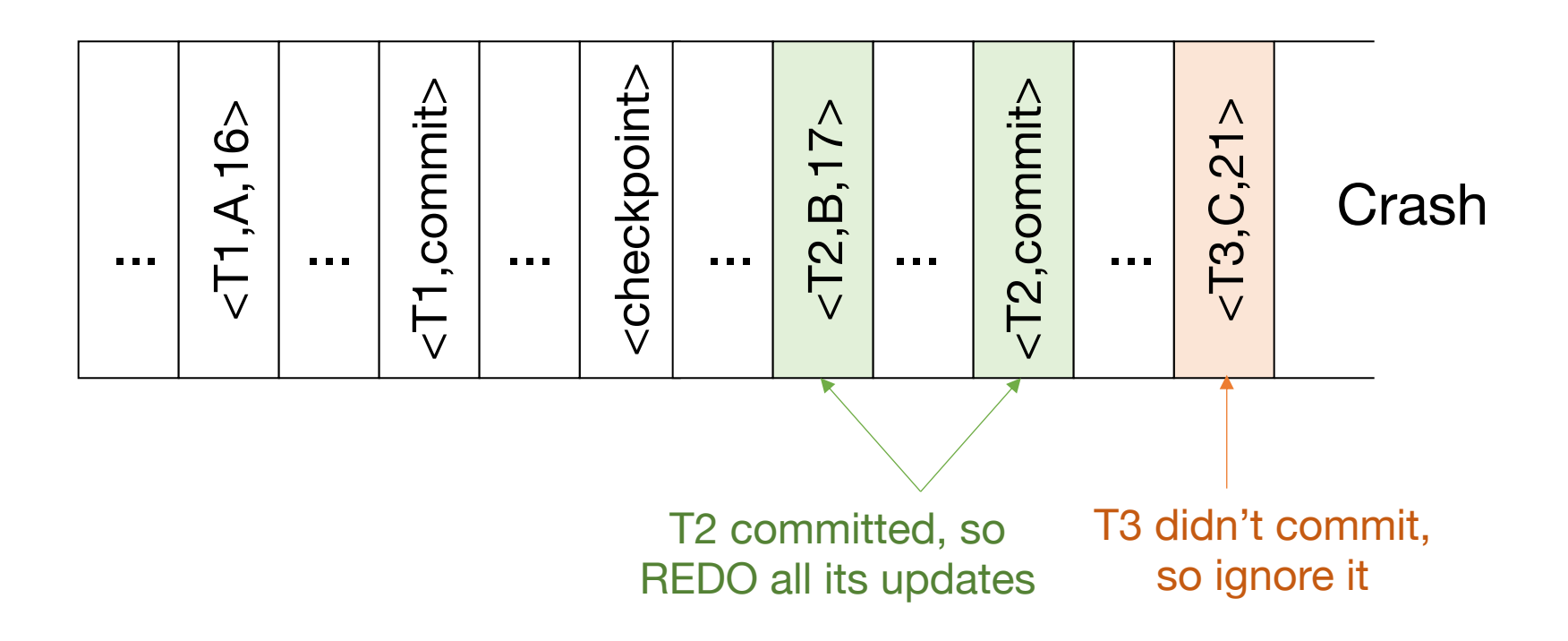

### **Problems with Ideas So Far**

**Undo logging:** need to wait for lots of I/O to commit; can't easily have backup copies of DB

**Redo logging:** need to keep all modified blocks in memory until commit

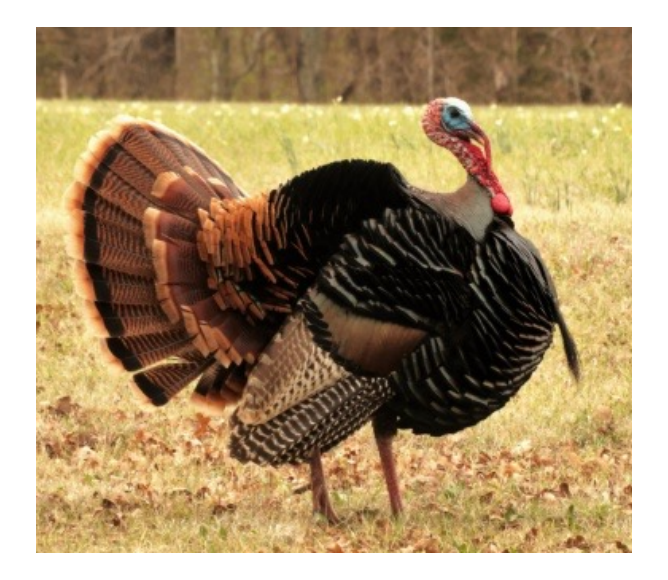

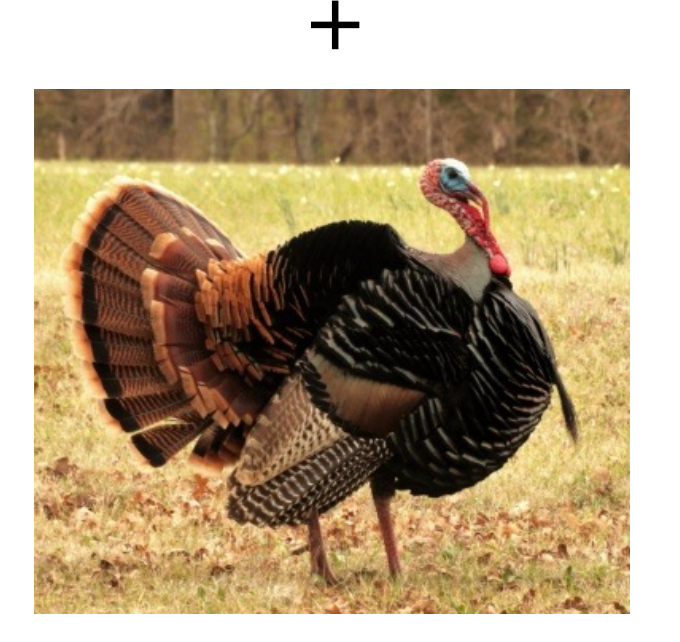

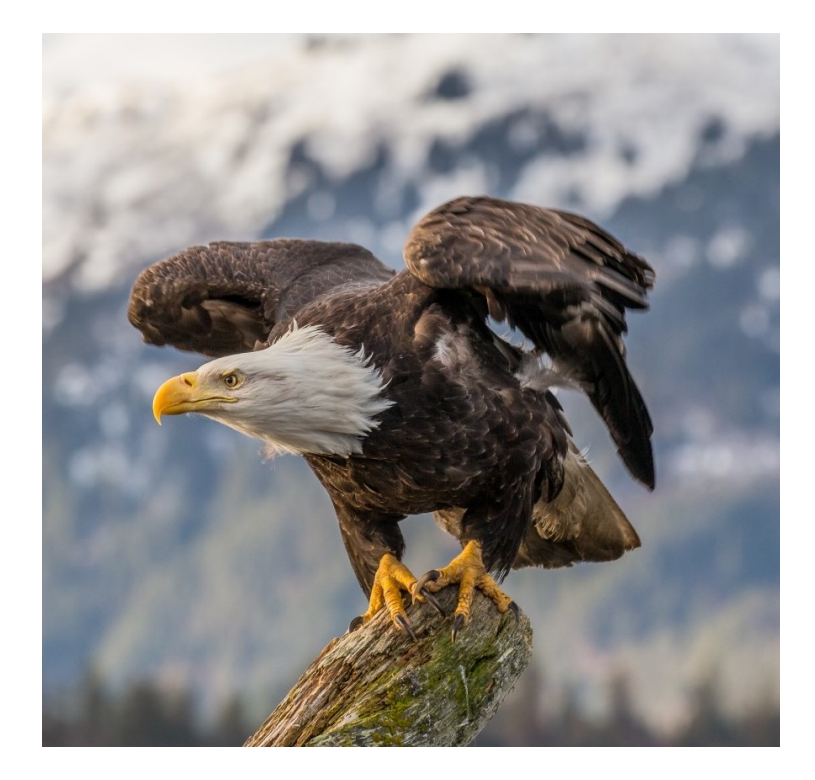

### **Solution: Undo/Redo Logging!**

Update  $=$  <Ti, X, new X val, old X val>

(X is the object updated)

# **Undo/Redo Logging Rules**

Object X can be flushed **before or after** Ti commits

Log record (with undo/redo info) must be flushed before corresponding data (WAL)

Flush log up to commit record at Ti commit

### **Undo/Redo Logging: What to Do at Recovery?**

Undo/redo log (disk):

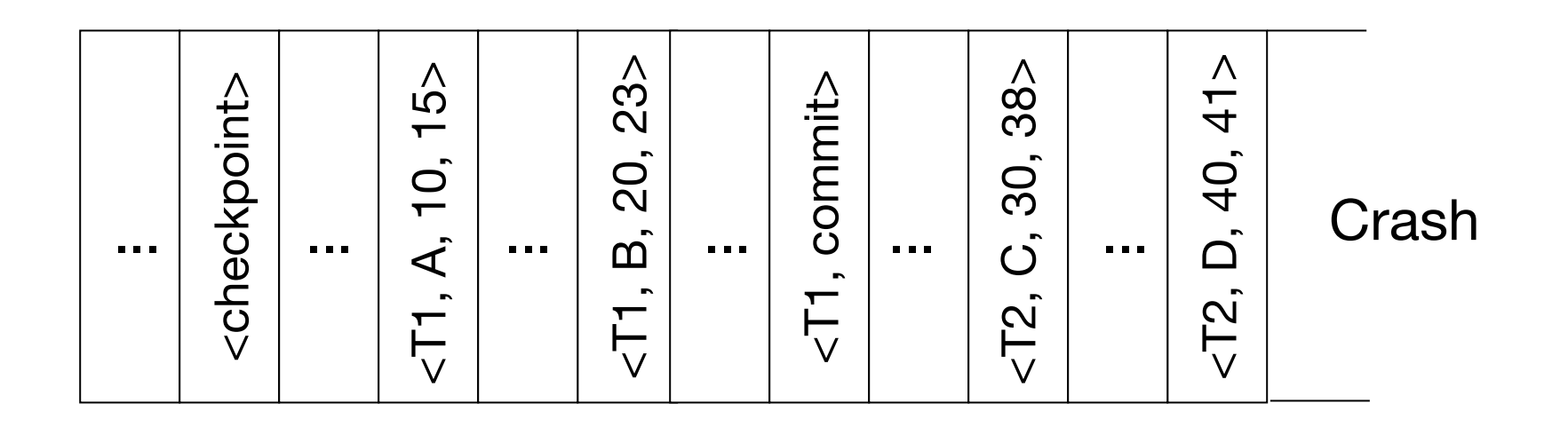

### **Undo/Redo Logging: What to Do at Recovery?**

Undo/redo log (disk):

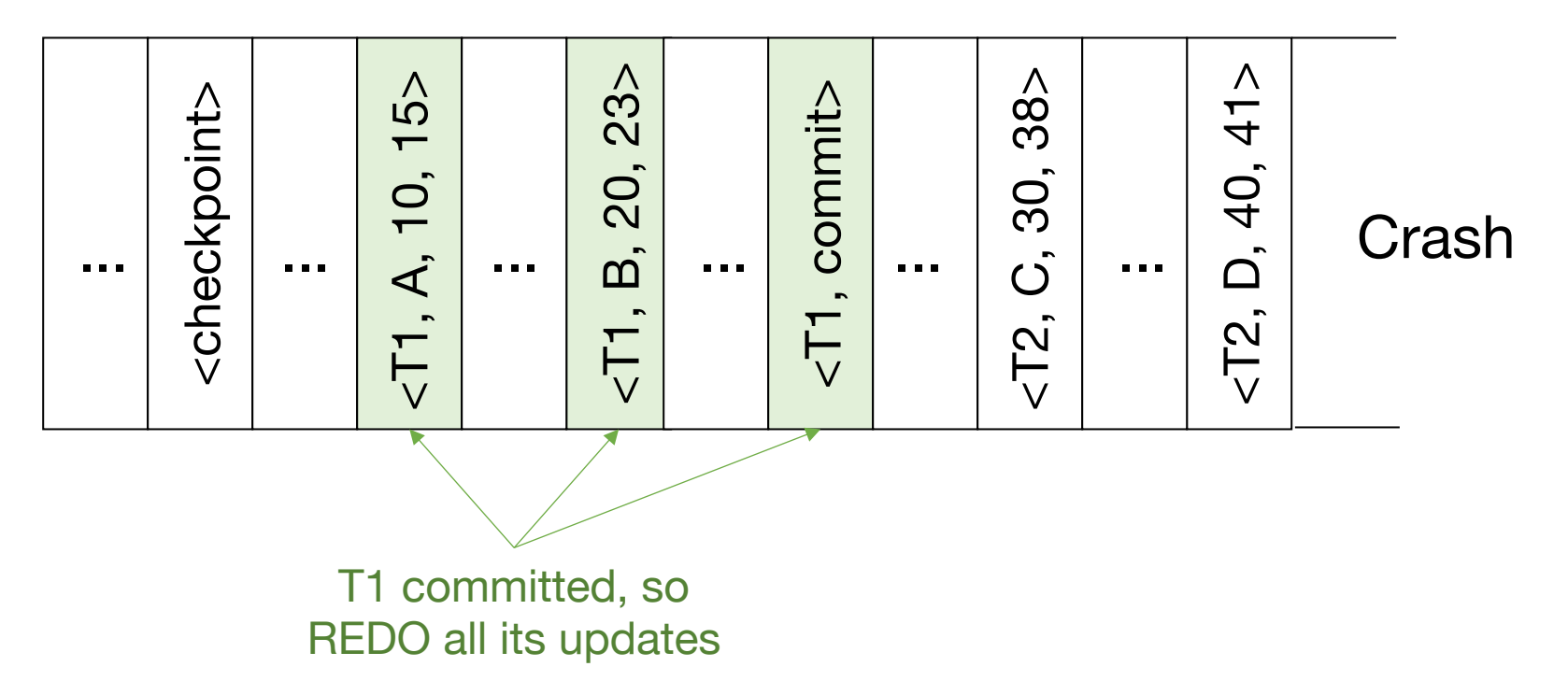

### **Undo/Redo Logging: What to Do at Recovery?**

Undo/redo log (disk):

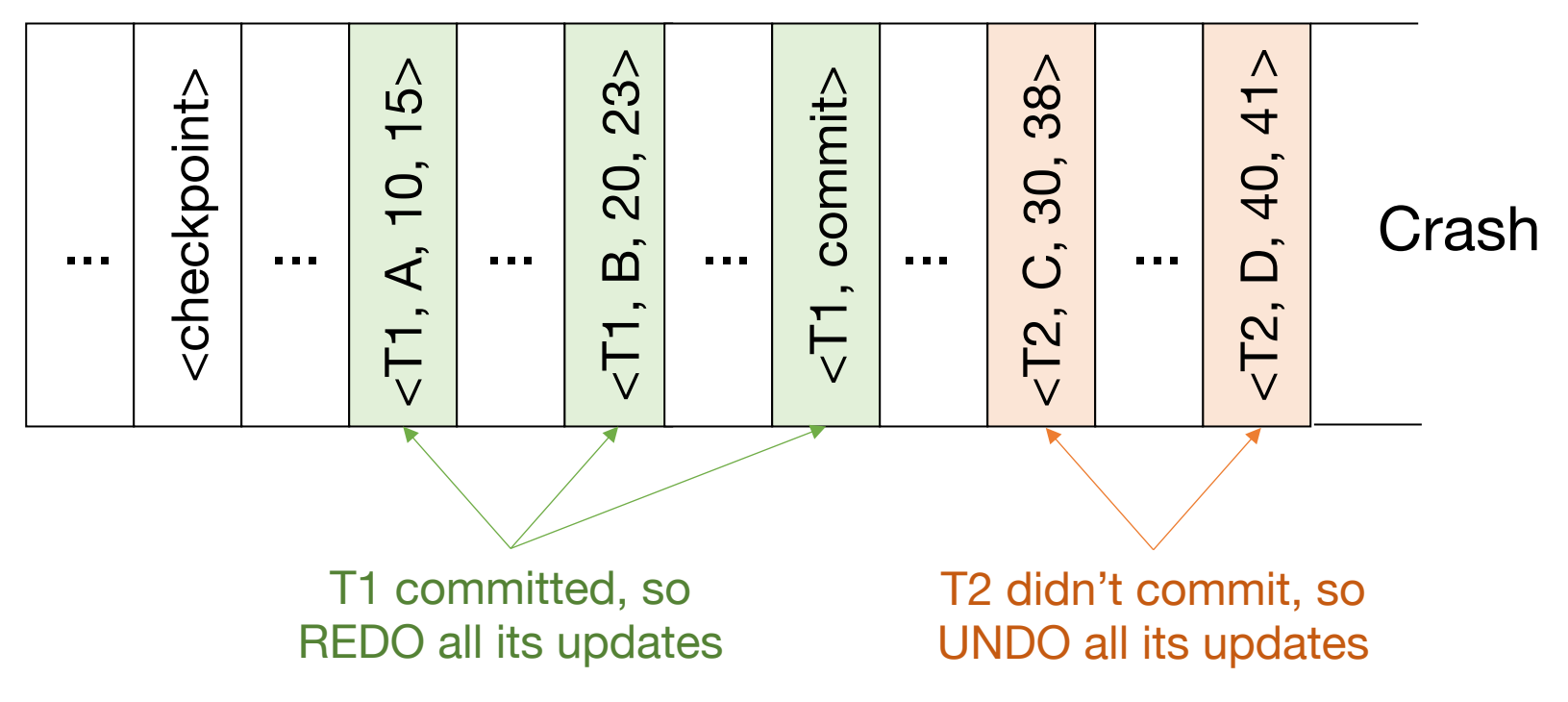

### **Non-Quiescent Checkpoints**

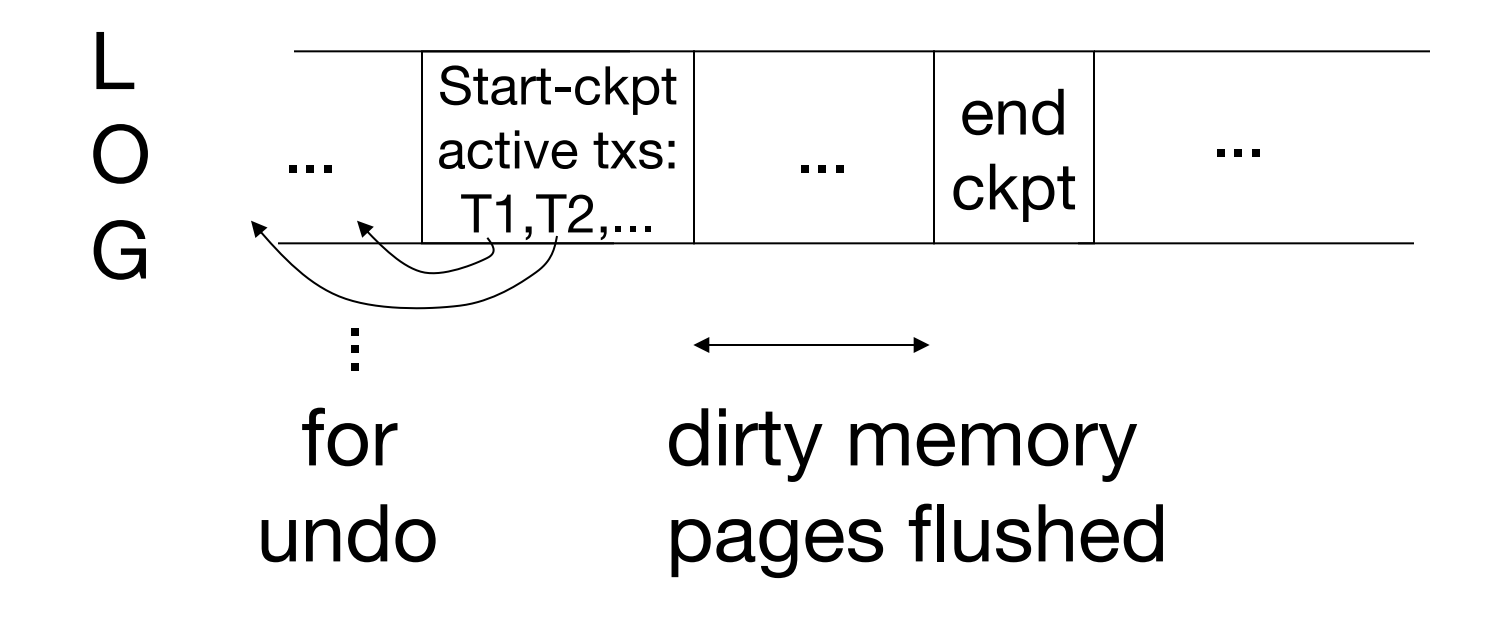

### **Non-Quiescent Checkpoints**

checkpoint process:

for  $i := 1$  to M do Output(buffer i)

[transactions run concurrently]

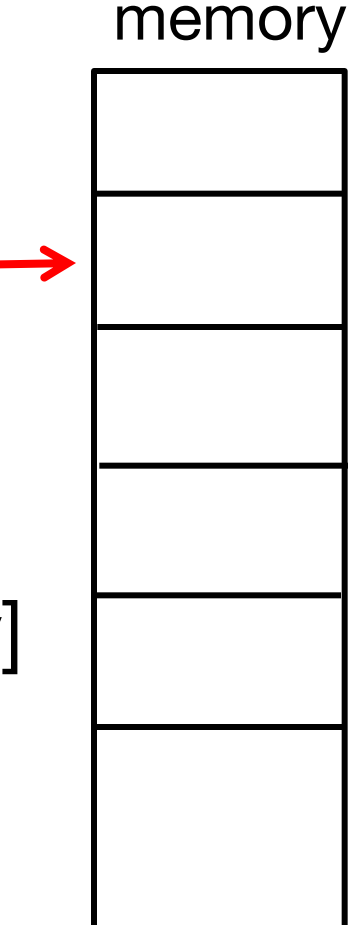

### **Example 1: How to Recover?**

#### no T1 commit

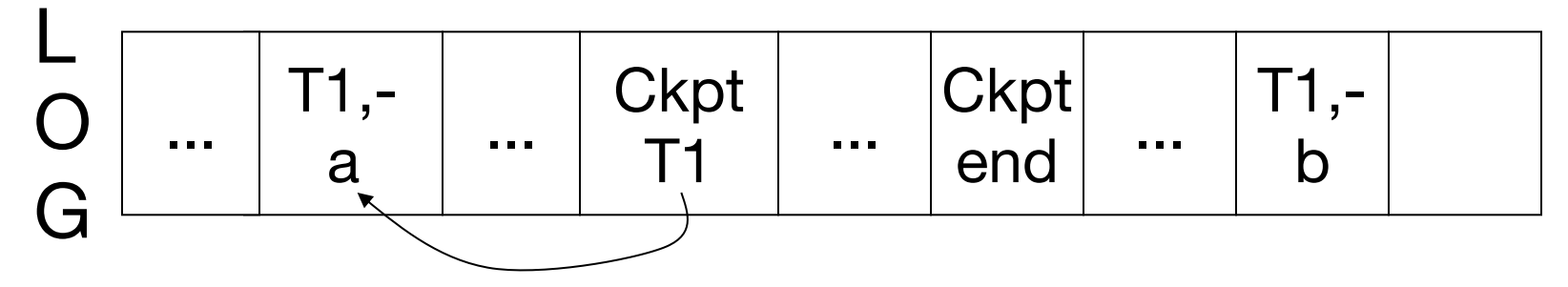

### **Example 1: How to Recover?**

no T1 commit

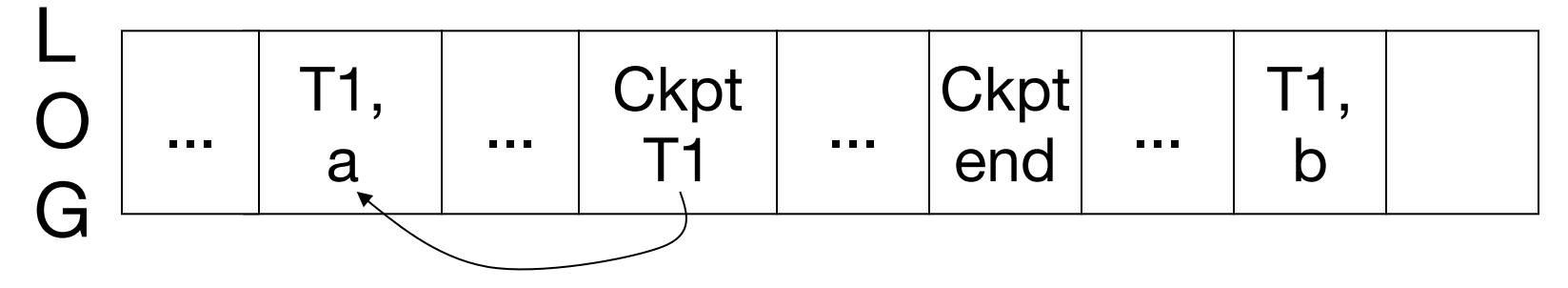

### Undo T1 (undo a,b)

### **Example 2: How to Recover?**

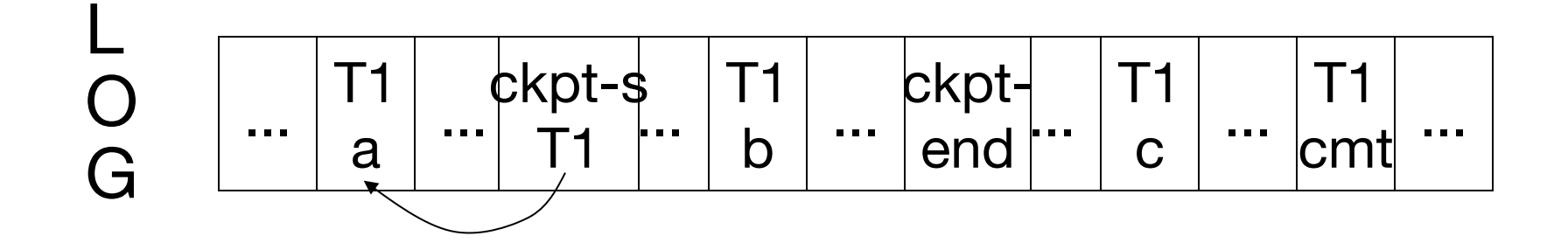

### **Example 2: How to Recover?**

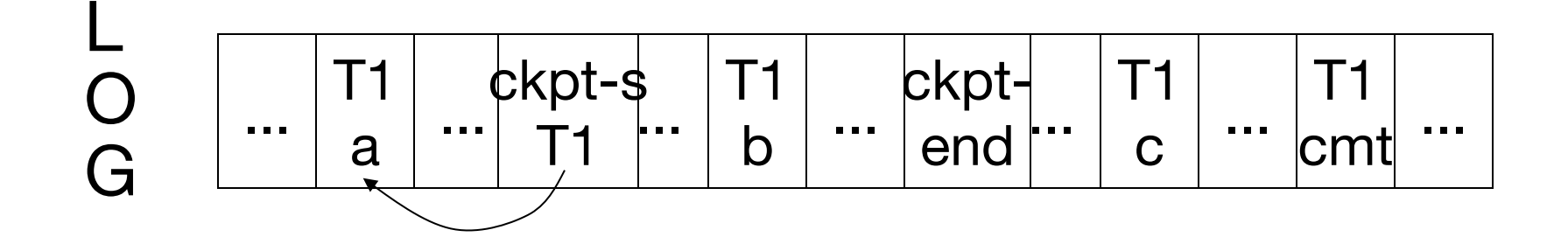

### Redo T1 (redo b,c)

### **What if a Checkpoint Did Not Complete?**

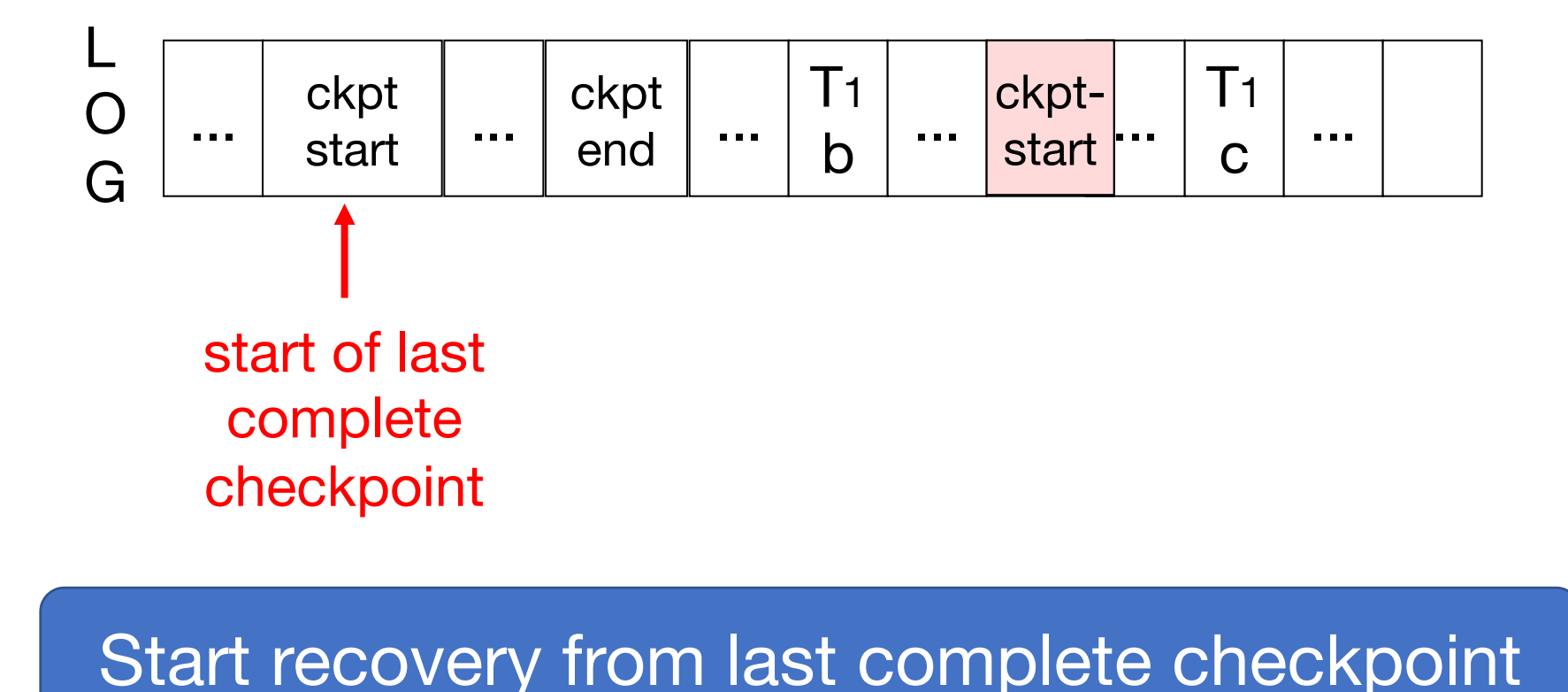

# **Undo/Redo Recovery Algorithm**

Backward pass (end of log  $\rightarrow$  latest valid checkpoint start)

- » construct set S of committed transactions
- » undo actions of transactions not in S

### Undo pending transactions

» follow undo chains for transactions in (checkpoint's active list) - S

Forward pass (latest checkpoint start  $\rightarrow$  end of log) » redo actions of all transactions in S

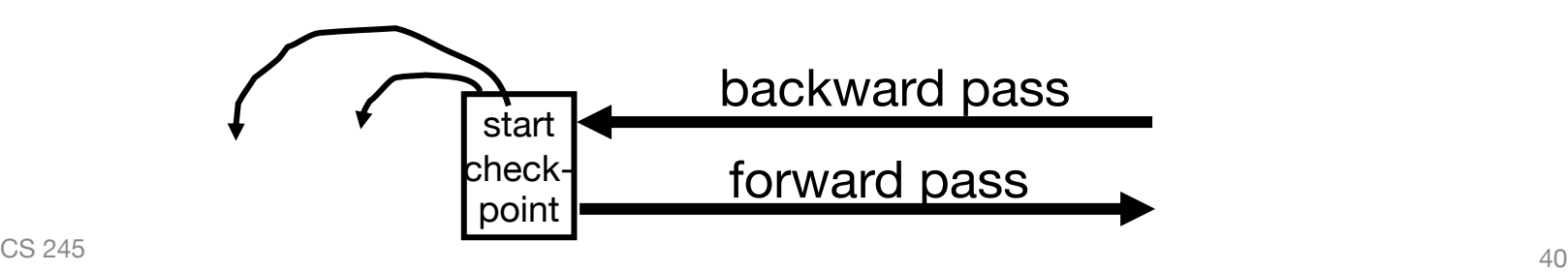

### **Outline**

Recap from last time

Redo logging

Undo/redo logging

External actions

Media failures

### **External Actions**

E.g., dispense cash at ATM

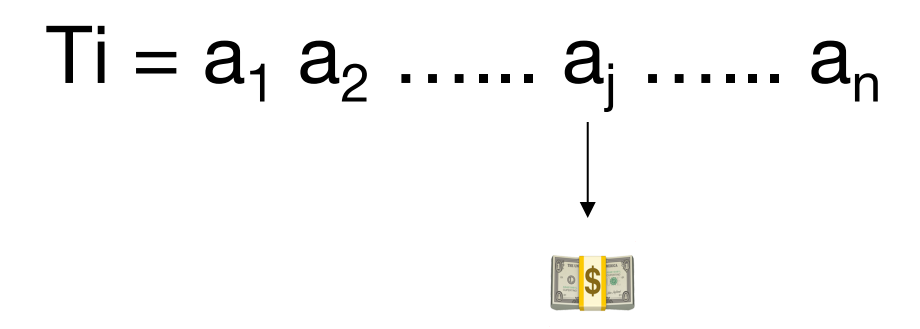

### **Solution**

(1) Execute real-world actions after commit

(2) Try to make idempotent

### **Solution**

(1) Execute real-world actions after commit

(2) Try to make idempotent

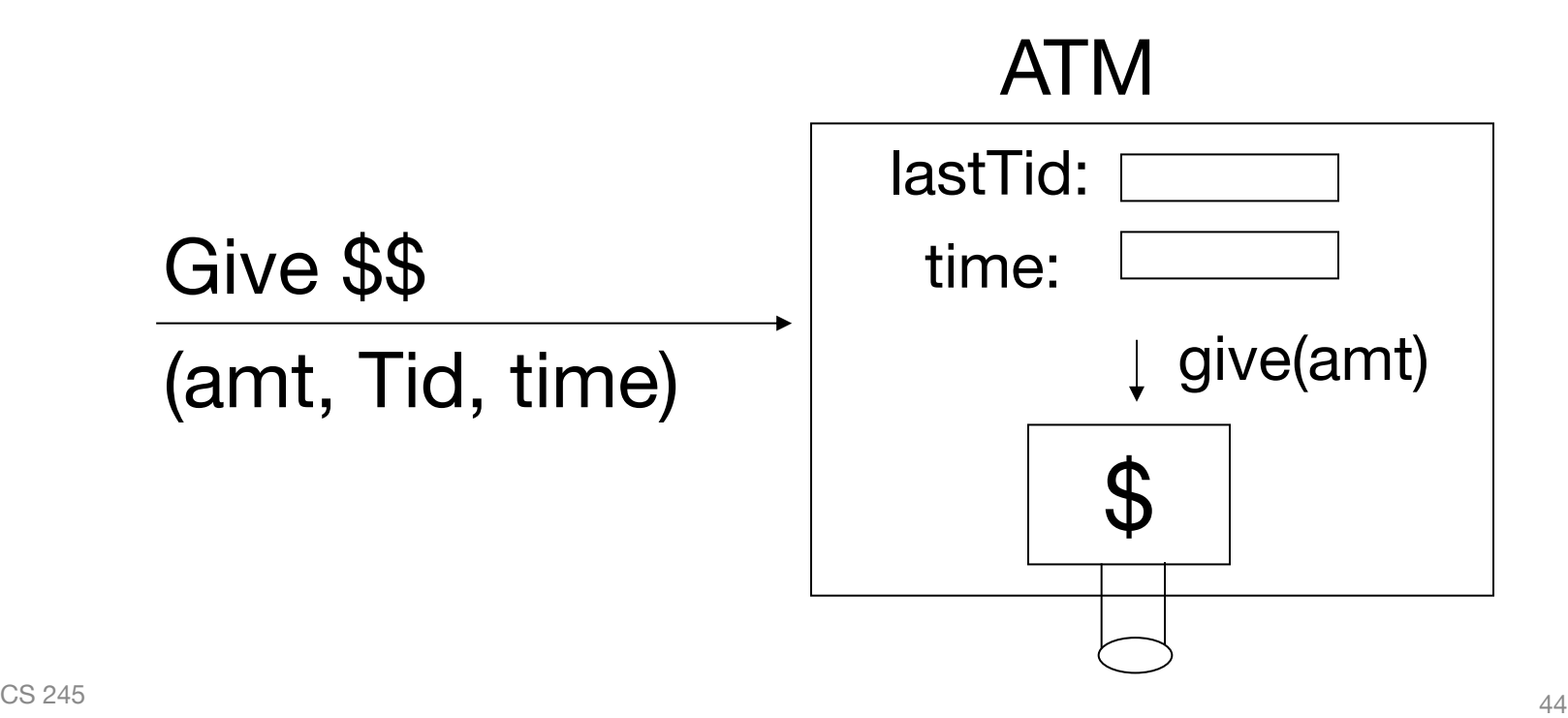

### **How Would You Handle These Other External Actions?**

Charge a customer's credit card

Cancel someone's hotel room

Send data into a streaming system

### **Outline**

Recap from last time

Undo/redo logging

External actions

Media failures

### **Media Failure** (Loss of Nonvolatile Storage)

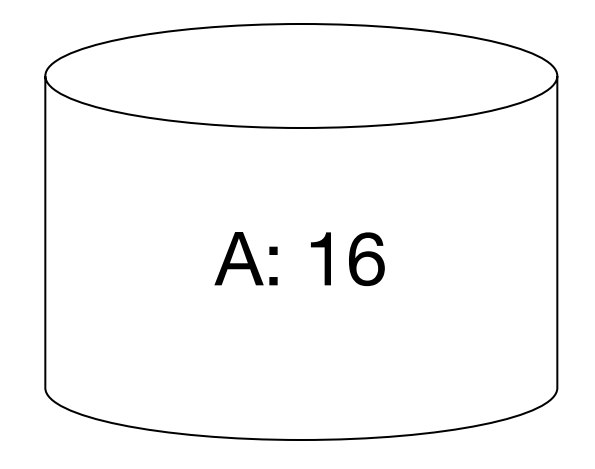

### **Media Failure (Loss of Nonvolatile Storage)**

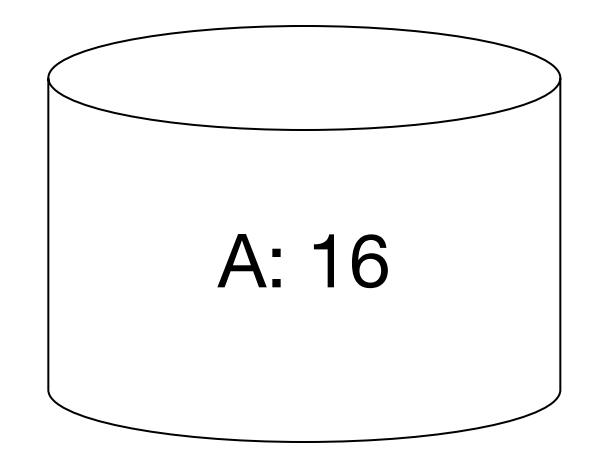

### Solution: Make copies of data!

### **Naïve Way: Redundant Storage**

Example: keep 3 copies on separate disks

 $Output(X) \rightarrow three outputs$ 

 $Input(X) \rightarrow three inputs + vote$ 

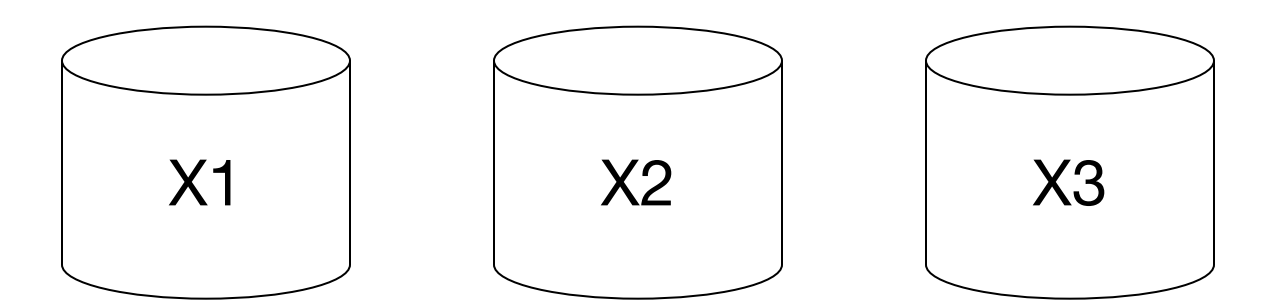

### **Better Way: Log-Based Backup**

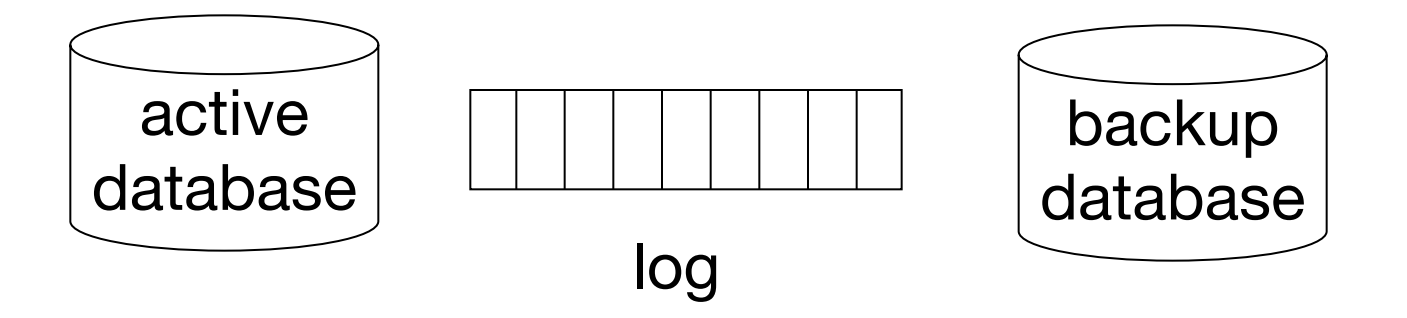

If active database is lost,

- restore active database from backup
- bring up-to-date using redo entries in log

### **Backup Database**

Just like a checkpoint, except that we write the full database

create backup database:

for  $i := 1$  to DB\_Size do [read DB block i; write to backup]

[transactions run concurrently]

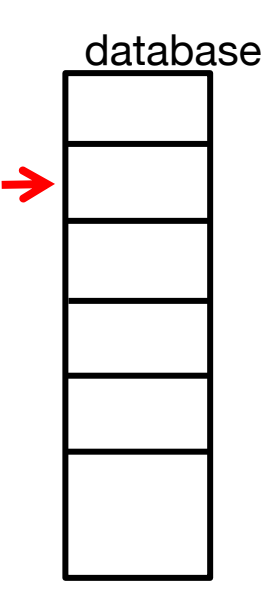

### **Backup Database**

Just like a checkpoint, except that we write the full database

create backup database:

for  $i := 1$  to DB\_Size do [read DB block i; write to backup]

[transactions run concurrently]

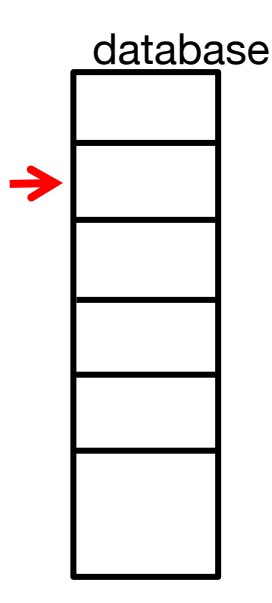

Restore from backup DB and log: Similar to recovery from checkpoint and log  $\text{CS } 245$  52

### **When Can Logs Be Discarded?**

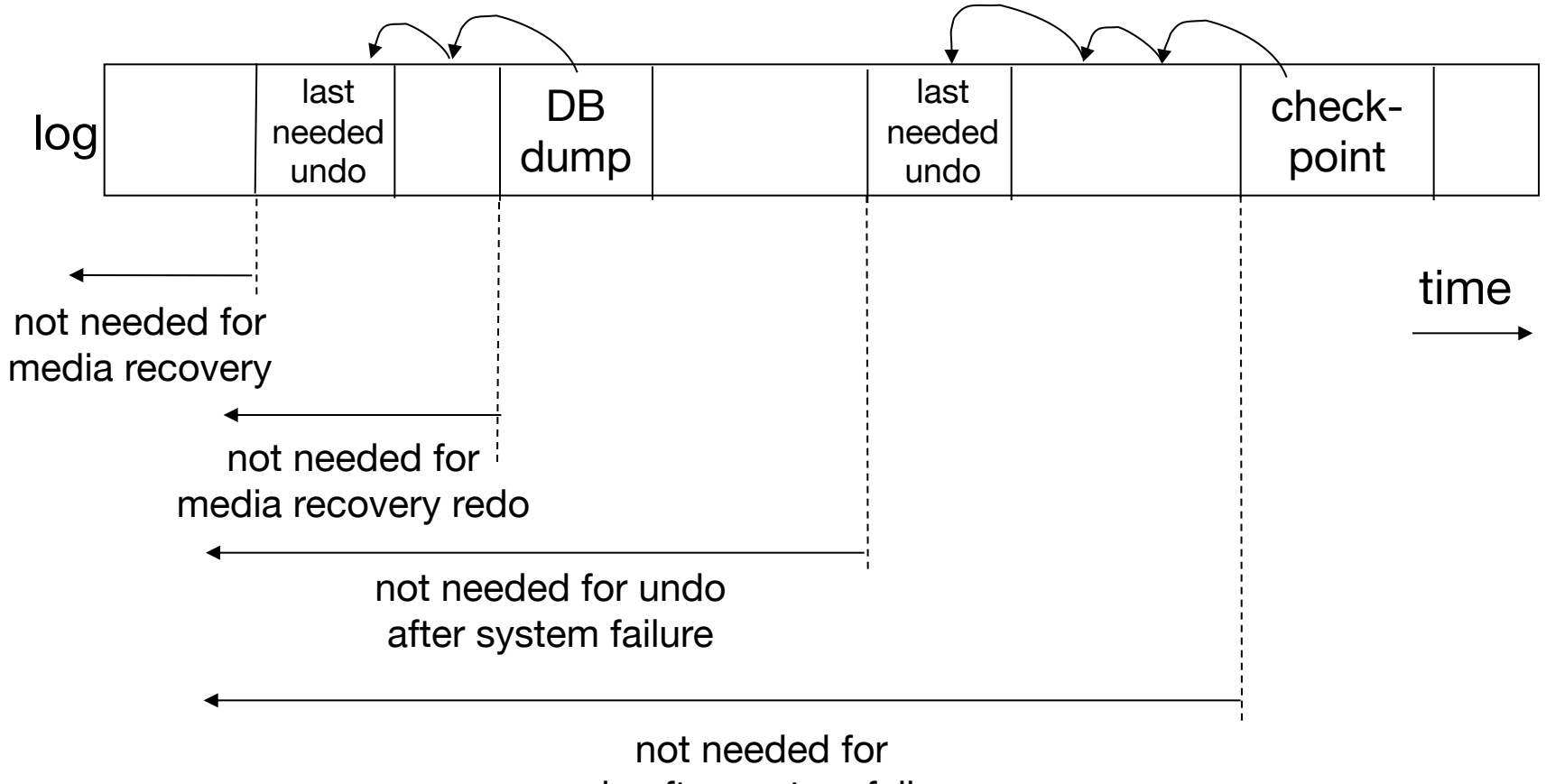

redo after system failure

# **Summary**

Consistency of data: maintain constraints

One source of problems: failures » Logging » Redundancy

Another source of problems: data sharing » We'll cover this next!